## User Guide Samsung 101 Note

Yeah, reviewing a ebook User Guide Samsung 101 Note could go to your near connections listings. This is just one of the solutions for you to be successful. As understood, execution does not suggest that you have fantastic points.

Comprehending as skillfully as conformity even more than additional will provide each success. next to, the revelation as capably as insight of this User Guide Samsung 101 Note can be taken as skillfully as picked to act.

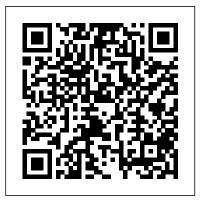

Cyber Risks, Social Media and Insurance: A Guide to Risk Assessment and Management **Bloomsbury Publishing** 

There are more than one billion Android devices in use today, each one a potential target. Unfortunately, many fundamental Android security features have been little more than a black box to all but the most elite security professionals—until now. In Android Security Internals, top Android security expert Nikolay Elenkov takes us under the hood of the Android security system. Elenkov

bottom up, delving into the implementation of With its unprecedented level of depth and major security-related components and subsystems, like Binder IPC, permissions, cryptographic providers, and device administration. You'll learn: -How Android permissions are declared, used, and enforced -How Android manages application packages and employs code signing to verify their authenticity -How Android implements the Java Cryptography Architecture (JCA) and Java Secure Socket Extension (JSSE) frameworks – About Android's credential store cryptographic keys securely –About the online account management framework and how Google accounts integrate with Android -About the implementation of verified boot, disk encryption, lockscreen, and other device security features -How Android's bootloader and recovery OS are used to perform full

describes Android security architecture from the system updates, and how to obtain root access detail, Android Security Internals is a musthave for any security-minded Android developer.

Galaxy Tab: The Missing Manual Keith I Myers This new edition is a comprehensive and practical guide to European patent law - a 'ius commune'. The book highlights the areas of consistency and difference between the most influential European patent law storage system and APIs, which let applications jurisdictions: the European Patent Office, England and Wales, France, Germany, and the Netherlands. The book also draws insights from further afield, with contributions from other, very active, patent jurisdictions, including Italy, Sweden, Denmark, and Switzerland.

European patent law by subject matter area, assessing the key national and EPO approaches together rather than nation by nation. Each chapter outlines the common ground between the national approaches and provides a guide for the possible application of European patent law in national courts and the UPC in the future. In addition to featuring content on new countries, the second edition includes new chapters dedicated to the substantive aspects of FRAND, declarations, and evidence. There is also an expanded commentary on construction, including common terms used in patent claims. A must-read for anyone working in the field of European patent law. InfoWorld "O'Reilly Media, Inc." A Do-It-Yourself Guide To Troubleshooting and Repairing Your EASY, comprehensive technology troubleshooter! PCs, smartphones, tablets, networks, cameras, home theater and more—all in one book! We all use technology—and we all have problems with it. Don 't get frustrated... and don 't waste money on costly repair or support calls! Solve the problems yourself, with the one guide that makes it easy: The PC and Gadget Help Desk. Using clear pictures, handy "symptom tables," and easy-to-

Uniquely, the book addresses

use flowcharts, Mark Edward Soper walks you step-by-includes access to free, studio-quality how-to videos step through identifying, solving, and preventinghundreds of today 's most aggravating tech problems. Soper covers all your major platforms: Features Conceptual Kings iPhones, iPads, Android devices, Windows systems, and more. He even helps you fix the weird problems that happen when you use them together! Regain lost Internet access and fix broken Wi-Fi connections Solve problems with viewing and sharing media or other files Track down power problems wherever they arise Troubleshoot printing problems and print from smartphones or tablets Fix missing video or audio on your HDTV or home theater system Get syncing working right on your Apple or Android device Improve your PC 's 3D gaming performance Identify and replace flaky memory chips Prevent overheating that can damage your equipment Solve common problems with digital cameras and DV camcorders Troubleshoot iOS or Android antennas. updates, screens, and connectivity Get FaceTime working right on your iPhone or iPad Troubleshoot eReaders and display your eBooks on additional devices Sensibly decide whether to upgrade, repair, or other abuses? In Patent Wars, Thomas replace Mark Edward Soper has spent 30 years as an instructor and corporate trainer, helping thousands of law scholars, offers an accessible, people work more happily with personal technology. He is the author of PC Help Desk in a Book, and is the co-author of Leo Laporte 's PC Help Desk, as well as more than 25 other books on Windows, digital how patents affect everything from the imaging, networking, the Internet, IT certification, and computer troubleshooting. Soper is a CompTIA A+ Certified computer technician and Microsoft Certified Professional, BONUS ONLINE VIDEOS:

that make troubleshooting and repair even easier! Samsung Galaxy S6: 101 Best Patents are ubiquitous in contemporary life. Practically everything we use incorporates one or more patented inventions, and recent years have witnessed epic disputes over such matters as the patenting of human genes, the control of smartphone design and technology, the marketing of patented drugs, and the conduct of "patent trolls" accused of generating revenue from nuisance litigation. But what exactly is a patent? Why do governments grant them? Can patents simultaneously encourage new invention, while limiting monopoly and Cotter, one of America's leading patent lively, and up-to-date examination of the current state of patent law, showing food we eat to the cars we drive to the devices that entertain and inform us. Beginning with a general overview of

patent law and litigation, the book addresses such issues as the patentability of genes, medical procedures, software, and business methods; the impact of drug patents and international treaties on the price of health care; trolls; and the smartphone wars. Taking into account both the benefits and costs that patents impose on society, Cotter highlights the key issues in current debates and explores what still remains unknown about the effect of patents on innovation. An essential one-volume analysis of the topic, Patent Wars explains why patent laws exist in the first place and how we can make the system better.

101 Design Methods John Wiley & Sons First published in 2002. Routledge is an imprint of Taylor & Francis, an informa company.

Samsung Galaxy Note 3 For Dummies Routledge

Addressing everything from the implications of data mining to the risks You've experienced the shiny, pointraised by the use of social media in the workplace, this guide explains how insurers, agents, brokers, and others can use social media to market their

products and services.

The Ultimate Chrome OS Guide For The ASUS Chromebook Flip C101PA Keith I Myers

The 101 Best Android Apps Survival Guide is a collection of 101 applications, tested and highly recommended by the author. This guide will save you lots of time and money, by pointing you to the apps you will surely love. Each app description contains: - Price - Brief description - Features - Link to the app in the Google Play Store - Link to the free version, if available - Screenshots In addition to the full list of apps, all of the apps are separately organized by genre. Here are some of the apps that are included: - Angry Birds Space - Amazon Kindle - Badoo - CamScanner - Dolphin Browser HD - Easy Tether Pro -Epicurious Recipe - GasBuddy - Gesture Search - Groupon - Max Payne Mobile -Mr. Number - RedLaser - Shush! -Stitcher Radio - Toddler Lock - Waze -WebMD - Winamp - Yelp Kindle Fire: The Missing Manual BPB **Publications** 

Line takes you from your very first terminal keystrokes to writing full programs in Bash, the most popular Linux shell. Along the way you'll learn the timeless skills handed down by generations of gray-bearded, mouseshunning gurus: file navigation, environment configuration, command chaining, pattern matching with regular expressions, and more. In addition to that practical knowledge, author William Shotts reveals the philosophy behind these tools and the rich heritage that your desktop Linux machine has inherited from Unix supercomputers of yore. As you make your way through the book's short, easily-digestible chapters, you'll learn how to: \* Create and delete files, directories, and symlinks \* Administer your system, including networking, package installation, and process management \* Use standard input and output, redirection, and pipelines \* Edit files with Vi, the world 's most popular text editor \* Write shell scripts to automate common or boring tasks \* computer—now dive below and explore Slice and dice text files with cut, paste, grep, patch, and sed Once you overcome your initial "shell shock,"

command line. The Linux Command

and-click surface of your Linux

its depths with the power of the

you'll find that the command line is a natural and expressive way to communicate with your computer. Just don't be surprised if your mouse starts to gather dust. A featured resource in the Linux Foundation's "Evolution of a SysAdmin" preparing you to defend againstthem. If you are a mobi device administrator, security researcher, Android app develor or consultant responsible for evaluating Android security, you seem to defend against them. If you are a mobi device administrator, security researcher, Android app develor or consultant responsible for evaluating Android security, you seem to defend against them. If you are a mobi device administrator, security or consultant responsible for evaluating Android security, you seem to defend against them. If you are a mobi device administrator, security or consultant responsible for evaluating Android security, you seem to defend against them. If you are a mobi device administrator, security or consultant responsible for evaluating Android security, you seem to defend against them. If you are a mobi device administrator, security or consultant responsible for evaluating Android security.

The PC and Gadget Help Desk Springer

The first comprehensive guide to discovering and preventingattacks on the Android OS As the Android operating system continues to increase its shareof the smartphone market, smartphone hacking remains a growingthreat. Written by experts who rank among the world's foremostAndroid security researchers, this book presents vulnerabilitydiscovery, analysis, and exploitation tools for the good guys. Following a detailed explanation of how the Android OS works and its overall security architecture, the authors examine howvulnerabilities can be discovered and exploits developed forvarious system components,

preparing you to defend againstthem. If you are a mobile researcher, Android app developer, or consultant responsible for evaluatingAndroid security, you will find this guide is essential to yourtoolbox. A crack team of leading Android security researchers explainAndroid security risks, security design and architecture, rooting, fuzz testing, and vulnerability analysis Covers Android application building blocks and security as wellas debugging and auditing Android apps Prepares mobile device administrators. security researchers, Android app developers, and security consultants to defend Androidsystems against attack Android Hacker's Handbook is the first comprehensiveresource for IT professionals charged with smartphonesecurity. GoPro MAX: How To Use GoPro Max Prentice Hall Professional Hands on experience using GST with

TallyPrime; e-way Bill; New Simplified Returns SAHAJ & SUGAM KEY FEATURES Fundamentals of Accounting: Double Entry System of Accounting, Debit and Credit, Golden Rules of Accounting, Recording of Business/Journalising Transactions, Trial Balance, Financial Statements, Subsidiary Books & Control Accounts, Depreciation.

Introduction to TallyPrime: Downloading and Installation, Licenses, How to Activate / Reactivate New License, Company Creation and Setting up Maintaining Chart Company Features. of Accounts: Ledgers, Creation/ Alteration/ Deletion of Masters, Multi-Masters Creation and its Display. Recording and Maintaining Accounting Transactions Banking: Cheque Printing, Deposit Slip, Payment Advice, Bank Reconciliation. Generating Financial Statements and MIS Reports: Final Account Reports, MIS Reports. Security: Activation, Creation of Security Levels (User Roles)/ Users and Passwords for Company, Accessing the company using Security Levels, Auto Login, Tally Vault. Company Data Management: Backup/ Restoring of Company Data, Migration of Tally earlier version Data to TallyPrime. Storage and Classification of Inventory: Supply Chain, Inventory Management, Inventory

in Batches/Lots, Price Levels and Price Lists. Management: Maintenance/ Activation of Bill-wise Entry, Specifying of Credit Limit TallyPrime. DESCRIPTION Book from the Introduction to TallyPrime 3 Maintaining for Parties, Splitting of Credit Sale Into Multiple Bills, Payment Performance of Debtors, Bills Payable and Receivable Purchase and Sales Order Reports. Management: Purchase/ Sales Order Processing, Order Outstanding, Reorder Tracking Additional Costs of Level. Purchase: Configuration of Additional Cost how to download and install TallyPrime in Cost/Profit Centres of Purchases. Management: Cost Centre and Cost Categories, Cost Centre Reports. Budgets and Scenarios: Creation of Budget, Recording Transactions, Display Budgets and Variances Reports for Group Depreciation Budget. Inventory Reports, Financial Reports, Books & Registers, Printing of Invoice Goods and Services Tax: and Report. Introduction to GST, e-Way Bill, GST in TallyPrime, Hierarchy of Calculating Tax MIS Reports in Transactions, Recording GST compliant invoicing WHO THIS BOOK IS FOR This transactions, e-Way Bill Report, Input Tax book is highly recommended for Credit Set & against Liability, GST Tax Payment, Generating GST Returns for Regular Dealer, Filing GST Returns. TallyEssential Addendum TallyPrime Annexure 2.0: Connected and Complete e- master financial accounting using Way bill System, Save View of Business TallyPrime, this book serves both the

Masters, Tracking of Movements of Goods Reports. Book is enriched with numerous screenshots, solved illustration and Accounts Receivable and Payable practice scenarios to help candidates experience the simplicity of working on house of Tally is a comprehensive guide on TallyPrime designed to provide learners with an in-depth understanding of Banking 6 Generating Financial financial accounting and hands-on experience with TallyPrime. It explains you accounting using TallyPrime and shows you how simple it is to understand the system and different types of licenses. WHAT YOU WILL LEARN Golden Rules of Accounting, Trial Balance, Financial Statements Subsidiary Books & Control Accounts, Downloading and Generating & Printing Reports: Installation of TallyPrime, Company Creation and Setting up Company of Accounts, Ledgers Recording Generating Financial Statements and All features of GST and ecandidates who aspire to build a successful career in Finance and Accounting or as entrepreneurs. A useful guide for all learners who aspire to

students as well as the financial community to get the best out of TallyPrime. TABLE OF CONTENTS 1 Fundamentals of Accounting 2 Chart of Accounts 4 Recording and Maintaining Accounting Transactions 5 Statements and MIS Reports 7 Data Security 8 Company Data Management PART-B 1 Storage and Classification of Inventory 2 Accounts Receivable and Payable Management 3 Purchase and Sales Order Management 4 Cost/Profit Centres Management 5 Booking Additional Cost Incurred on Purchase 6 Budgets and Controls Management 7 Generating and Printing Reports 8 Goods and Services Tax 9 Tally Essential Addendum TallyPrime Annexure 2.0 Chart Android Security Internals CRC Press Galaxy Tab lets you work, play, read, Accounting Vouchers, Bank Reconciliation and connect on the go, but mastering its TouchWiz interface and finding the best apps can be tricky—unless you have this Missing Manual. Gadget whiz Preston Gralla provides crystal-clear explanations and step-by-step instructions to get you up to speed quickly, whether you have the 3G/4G or Wi-Fi version of this amazing device. The important stuff you need

to know: Design your experience. Add stages of learning the ARTIK. Samsung interactive widgets and mini-apps to your screen with TouchWiz. Satisfy your appetite. Download thousands of games and apps from the Android Market. Keep in touch. Chat, videochat, check email, and browse the Web. Find your way. View maps, use the GPS, and navigate turn-by-turn. Manage your media. Shoot and view photos and videos; organize and play your music. Stay informed. Read books, newspapers, and magazines. Be reference to online resources with productive. Use Google Docs to store and share documents.

Robust Electronic Design Reference Book: no special title Que Publishing Provides a professional-level reference to the Samsung ARTIK API, as well as to other aspects of interest to developers such as the file systems, the operating system internals, various available interfaces, input/output, and the hardware itself. This is the perfect book for experienced programmers and developers who want to jump in and work with Samsung's new ARTIK product line to create Internet of Things devices and applications. It is also a perfect follow-up resource for new-to-the-field developers who are just getting past the beginning

ARTIK Reference begins with a concise overview of the hardware and the various developer reference boards that are available. Attention then shifts to operating system internals, modes such as sleep and startup, and the various file systems and their parameters that are available for developers to adjust. Also included is a reference of API calls. guidance on input and output, documentation of serial, audio, graphic, and other interfaces. There is extensive annotation and commentary guiding the learning process in many directions for further study. What You Will Learn Install the ARTIK toolkit and prepare to develop Manipulate the inner workings of the ARTIK operating system Look up and refer to details of the ARTIK API specification Perform input and output over the peripheral interface buses Build embeddable applications in support of IoT devices Embed the ARTIK modules into your own hardware products Who This Book Is For Samsung ARTIK Reference is to explore 101 of these features to for experienced developers wanting to understand and begin working with ARTIK. The book is especially of interest to those wishing to interact with ARTIK modules from within their own applications and web services.

The Focused Screen John Wiley & Sons

The Samsung S6 is one of the latest releases of smart phones from Samsung Electronics. It is one of the successors of the Galaxy S5 smart phone that really did well for the company. Officially unveiled in March 2015, the design of the device maintained many of the features that Samsung users have come to expect. The design of the phone body was improved by using a metal frame and glass instead of plastic. The device also featured an improved camera with an improved user interface that can now support the innovative wireless charging. The phone has received mostly positive reviews from critics who have given praises to the upgraded features all around. Users are pleased with most of the upgrades and accept the Samsung S6 has a feature rich device. This eBook seeks display the benefits of the Samsung S6 smart phone.

Distance Education for Teacher Training No Starch Press Step-by-step instructions with callouts to photos that show you exactly what to do with the Galaxy Tab 3 10.1, Galaxy Tab 3 The 5th edition of the book covers the 8.0, and Galaxy Tab 3 7.0 Help when you 2017 Solved Paper along with the 4 run into Samsung Galaxy Tab 3 problems sections - English Language, Quantitative or limitations Tips and Notes to help you get the most from your Samsung Galaxy Tab 3 Full-color, step-by-step tasks walk illustrated theory with exhaustive fully you through getting and keeping your Samsung Galaxy Tab 3 working just the way you want. Learn how to • Navigate Samsung Galaxy Tab 3's Android operating system • Retrieve, play, and manage music, video, podcasts, and audiobooks • Use Google Play as a portal the Professional Knowledge section, to movies and TV content • Capture higher quality photos and video • Surf the Web guickly with the built-in browser • Simplify your life with the Calendar and questions asked in the question paper.

Contacts • Send email, text, and multimedia messages • Connect your Galaxy Tab 3 to other devices and the cloud • Use your Galaxy Tab 3 as an eReader to read books and magazines online • Find and share any destination with Maps, Navigation, Local, and Location Sharing • Discover, install, maintain, and work with new Android apps and widgets • Customize your tablet to reflect your personal style and preferences • Keep your Galaxy Tab 3 software up to date, reliable, and running smoothly Computational Complexity Oxford

University Press

Aptitude, Reasoning & Professional Knowledge. The book provides well solved examples for learning. This is followed with an exhaustive collection of solved questions in the form of Exercise. The book incorporates fully solved 2013 to 2017 IBPS Specialist IT Officer Scale question papers. The USP of the book is which has been divided into 11 chapters covering all the important aspects of IT Knowledge as per the pattern of The Ultimate Chrome OS Guide For The Samsung Chromebook Plus LTE MobileReference There are several books available for Chrome OS users however many of them focus on the limitations of Chrome OS, not teach readers how to

how to get the most out of your purchase. This book was designed to appeal to readers from all walks of life, it does not matter if this is your first Chrome OS powered device or you are like me and have a quickly growing collection.

Practitioner's Guide to Health <u>Informatics</u> Cengage Learning With the second edition of this popular book, you 'll learn how to build HTML5 and CSS3-based apps that access geolocation, accelerometer, multi-touch screens, offline storage, and other features in today 's smartphones, tablets, and feature phones. The market for mobile apps continues to evolve at a breakneck pace, and this book is the most complete reference available for the mobile web. Author and mobile development expert Maximiliano Firtman shows you how to develop a standard app core that you can extend to work with specific devices. This updated edition covers many recent advances in mobile development,

provide a comprehensive overview of

the Samsung Galaxy Chromebook and

unlock the full potential of their

Chrome OS powered device. The

Ultimate Chrome OS Guide for the

Samsung Galaxy Chromebook will

including responsive web design techniques, offline storage, mobile design patterns, and new mobile browsers, platforms, and hardware APIs. Learn the particulars and pitfalls of building mobile websites and apps with HTML5, CSS, JavaScript and responsive techniques Create effective user interfaces for touch devices and different resolution displays Understand variations among iOS, Android, Windows Phone, BlackBerry, Firefox OS, and other mobile platforms Bypass the browser to create native web apps. ebooks, and PhoneGap applications Build apps for browsers and online retailers such as the App Store, Google Play Store, Windows Store, and App World My Samsung Galaxy Note II Que **Publishina** 

There are several books available for Chrome OS users however many of them focus on the limitations of Chrome OS, not teach readers how to unlock the full potential of their Chrome OS powered device. The Ultimate Chrome OS Guide for the ASUS Chromebook Flip C101PA will provide a comprehensive overview of the ASUS Chromebook Flip C101PA and how to get the most out of your purchase. This book was designed to appeal to readers from all walks of life, it does not matter if this is your first Chrome OS powered device or you are like me and have a quickly growing collection.

Programming the Mobile Web No Starch Press

"Revelatory, terrifying, but, ultimately, hopeful." -Elizabeth Kolbert, Pulitzer Prize-winning author of THE SIXTH EXTINCTION From the author of Junkyard Planet, a journey into the surprising afterlives of our former possessions. Downsizing.

Decluttering. Discarding. Sooner or later, all of us are faced with things we no longer need or want. But when we drop our old clothes and other items off at a local donation center, where do they go?

Sometimes across the country-or

even halfway across the world-to people and places who find value in what we leave behind. In Secondhand, journalist Adam Minter takes us on an unexpected adventure into the often-hidden, multibillion-dollar industry of reuse: thrift stores in the American Southwest to vintage shops in Tokyo, flea markets in Southeast Asia to used-goods enterprises in Ghana, and more. Along the way, Minter meets the fascinating people who handle-and profit from-our rising tide of discarded stuff, and asks a pressing question: In a world that craves shiny and new, is there room for it all? Secondhand offers hopeful answers and hard truths. A history of the stuff we've used and a contemplation of why we keep buying more, it also reveals the marketing practices, design failures, and racial prejudices that push used items into landfills instead of new homes. Secondhand shows us that it doesn't have to be this way, and what really needs to change to build

a sustainable future free of excess stuff.

The Linux Command Line Keith I Myers

"This book is the best way for beginning developers to learn wxWidgets programming in C++. It to know to write robust crossis a must-have for programmers thinking of using wxWidgets and those already using it." - Mitch Kapor, founder of Lotus Software and the Open Source Applications Foundation Build advanced crossplatform applications that support native look-and-feel on Windows, Linux, Unix, Mac OS X, and even Pocket PC Master wxWidgets from start to finish – even if you've never markets. With this book, you can, built GUI applications before Leverage advanced wxWidgets capabilities: networking, multithreading, streaming, and more and more Working with window Foreword by Mitch Kapor, founder, classes, from simple to advanced Lotus Development and Open Source Application Foundation wxWidgets is an easy-to-use, open source C++ API for writing GUI applications that run on Windows,

OS X Linux, Unix, Mac OS X, and even Pocket PC – supporting each platform's native look and feel with virtually no additional coding. Now, its creator and two leading developers teach you all you need platform software with wxWidgets. This book covers everything from dialog boxes to drag-and-drop, from networking to multithreading. It includes all the tools and code you need to get great results, fast. From AMD to AOL. Lockheed Martin to Xerox, world-class developers are using wxWidgets to save money, increase efficiency, and reach new too. wxWidgets quickstart: event/input handling, window layouts, drawing, printing, dialogs, Memory management, debugging, error checking, internationalization, and other advanced topics Includes extensive code samples for Windows, Linux (GTK+), and Mac